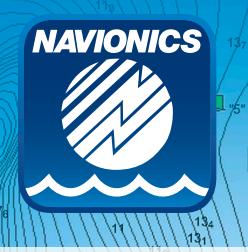

# **SonarChart**™ **Events**

**Process**

## **Goal**

The purpose of a SonarChart™ Event is to **improve the existing data for a body of water or to generate entirely new 1ft HD maps** through the crowdsourcing of sonar log data. The result is evident after about one week in the Navionics **SonarChart™** map layer on plotter and mobile. In addition to the enhanced data, the process allows us to highlight another important Navionics feature - daily chart updates, for the unique benefit of having the most current charts at any time.

## **Scheduling the event**

Specify the date and time that the data logging will take place. For tournaments, schedule the logging day on a "pre-fishing" day with a key area identified.

## **The announcement**

Announce the event as soon as possible and send several reminders to the participants who have registered for an event and general fans before the sonar logging day. The **organizer is required to take a "before" picture** to highlight the current state of the charts (a Navionics representative will provide help as needed).

The announcement should be done through the organization's web site and social media channels: Facebook, Twitter, Instagram, Google+, etc., and include the "before" image, and post event, include the "after" image. The event will also be highlighted through all of Navionics' media channels.

The announcement and reminders should include:

- The purpose of the event, for example, "We need Lake Doe logged for better detail!"
- The organizations involved
- What day logging will take place
- $\blacktriangleright$  How to participate in the event
- Who the main contact person for the event is
- $\bullet$  What participants can potentially win by participating

# **The day of the event**

On the sonar logging day, the on-site coordinator will

- **O** Meet participants at the designated location
- o Have participants fill in the **Registration forms provided by Navionics**
- **•** Distribute the Navionics **SonarChart™ Event Kit** folder that includes the MSD plotter card and sonar log recording

instructions for various plotters as well as instructions for mobile if a user does not have a compatible plotter. All plotter instructions are also available online at navionics.com/usa/support/tutorials.

- In many instances, the on-site coordinator must board participants' boats to assist in setting up their plotter for recording.
- $\bullet$  Inform participants where and to whom the kits containing the card should be turned in to after recordings are done. For those who recorded SonarChart™ Live on mobile, logs are automatically sent to Navionics through the Boating app.

## **The random drawing**

Each participant (must have complete contact information filled in on Registration form) who has turned in a Registration form filled in and has recorded sonar logs will be entered in a random drawing to **win a new Navionics+ Regions card** for their area. At the event, 3 winners will be randomly drawn to win and announced. The organizer will send the 3 winning forms (Registration forms) to their Navionics representative who will ensure the product gets mailed to the recipients.

## **At the close of an event or weigh-in at a tournament**

Thank your sonar logging registrants and encourage them to come up to receive a Navionics hat just for participating and announce winners.

# **After the Event**

Sonar logs will be processed and will **take approximately one week** from the date Navionics receives them for the new SonarChart™ (1ft HD contours) to be available for daily updates.

Once data has been processed by Navionics, the **"before" sonar log images will be compared to "after" sonar log images of the same areas** to highlight the improvements and are to be showcased on your website and on your social media pages. Also, the Navionics website and social media pages will highlight the improvements.

## **Script for the event announcement**

*Feel free to create this into an eBlast or News page on your website!*

## **Want better Charts?**

[**Insert organization name here**] and **Navionics** are teaming up to bring better contours to [**insert body of water here**]. Starting on [**insert date here**], sign up by emailing [**insert organizer's name**] at [**email address**] to participate and you could **win a Navionics+ Regions chart card**. You can contribute your sonar logs using your plotter or mobile device!

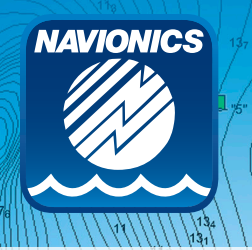

**SonarChart**™ **Events**

**Process**

### **With your plotter:**

Once you sign up, come down to [insert pick up area here] to register and pick up your **Navionics SonarChart™ Event Kit** folder that **contains the blank MSD card and instructions for recording**. Compatible chart plotters include Humminbird, Lowrance, Raymarine, Simrad and B&G. When you are done recording, insert your card into the Navionics SonarChart™ Event Kit provided, return to [insert organizer's name] and you're in it to win! All sonar log recording tutorials are also available online: navionics.com/usa/support/tutorials.

#### **With your mobile:**

An alternative that's **cool and exciting** is using SonarChart™ Live on the Navionics Boating app where **logs are** 

**automatically sent to Navionics**. You can use the app with a Raymarine Wi-Fish or Dragonfly PRO, Vexilar Sonarphone, Digital Yacht Sonar Server, or Lowrance & Simrad with GoFree Wi-Fi (LSS1 or internal). All you need to do is connect your mobile device to the Wi-Fi on your plotter and this feature will allow you to create new personal 1ft HD bathymetry maps that display in real time while navigating!

Your **sonar logs will be provided to Navionics** by [**insert organization name here**], and after about a week from their receiving them, the **SonarChart™ layer will show the results of your efforts** on the Chart Viewer on navionics.com when you select SonarChart™ and downloadable to Navionics plotter cards and mobile apps with chart updates.

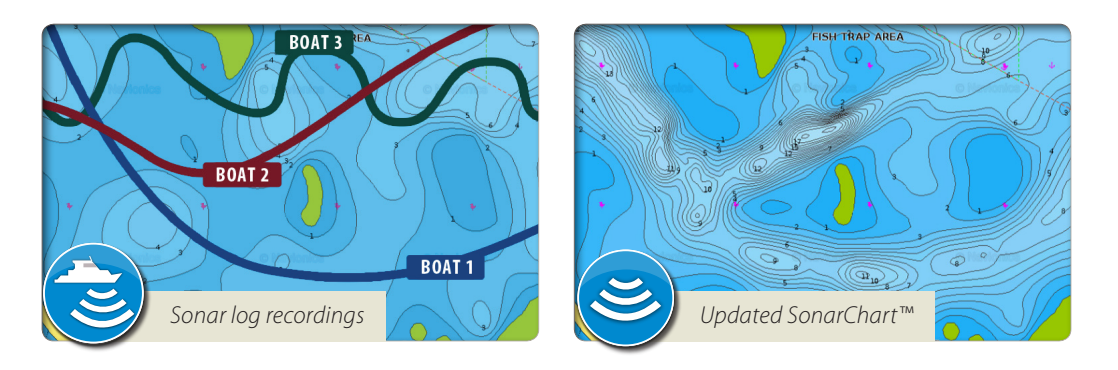

### **Script to promote your improved map**

New and Improved mapping on [**insert body of water here**]!

On [**insert date of event here**], [**insert tournament or event organization**] and **Navionics** got together to improve the mapping on [**insert body of water here**]!

Check out these great **before and after shots** of [**insert body of water here**] and see how they have been improved by boaters like you to **Boat Safer** and **Fish Smarter**!

#### **INSERT BEFORE PICTURE HERE INSERT AFTER PICTURE HERE**